# **Print Anywhere (Pharos) Information**

Print Anywhere For Your Device

[Windows 10](https://confluence.cnu.edu/display/CKB/Print+Anywhere+Instructions+for+Windows) [macOS 10.15 - 12](https://confluence.cnu.edu/display/CKB/Print+Anywhere+Instructions+for+macOS) [Linux](https://confluence.cnu.edu/display/CKB/Print+Anywhere+Instructions+for+Linux) [Chrome OS](https://confluence.cnu.edu/display/CKB/Print+Anywhere+Instructions+for+Chrome+OS) Get the latest client, app, or extension for your device!

[iOS Device](https://confluence.cnu.edu/display/CKB/Print+Anywhere+Instructions+for+Smart+Devices)

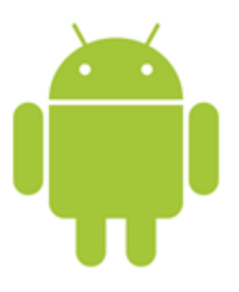

#### [Android Device](https://confluence.cnu.edu/display/CKB/Print+Anywhere+Instructions+for+Smart+Devices)

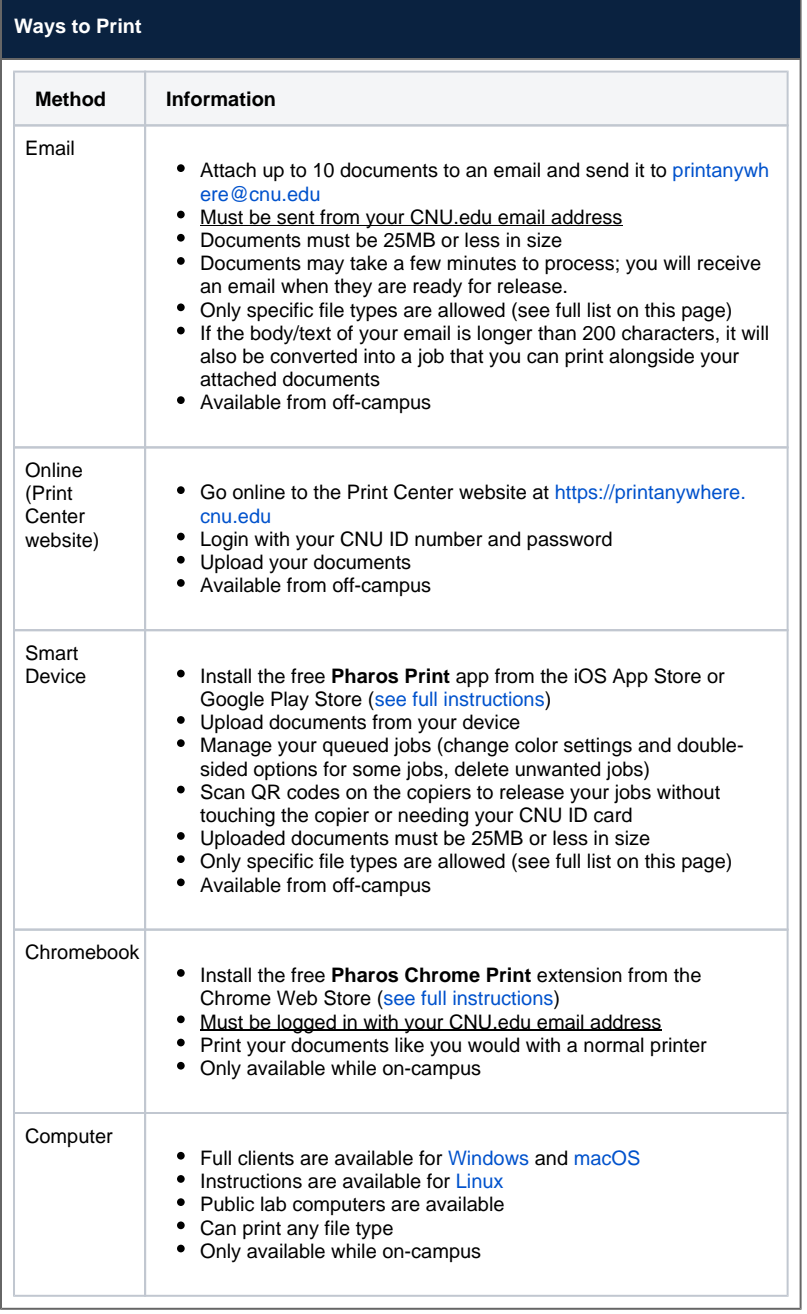

## **Having Trouble?**

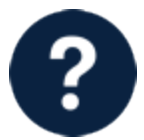

If you're having trouble and are receiving a specific error message with the Print Anywhere client, check the [Troubleshooting article.](https://confluence.cnu.edu/display/CKB/Print+Anywhere+%28Pharos%29+Troubleshooting)

# **Acceptable File Types for Email Submissions & Web**

**/App Uploads**

⊙

When submitting a document via email, the Print Center website, or the Pharos Print app, your document must be one of the following file types. For any other file types, you will need to submit your job via a computer.

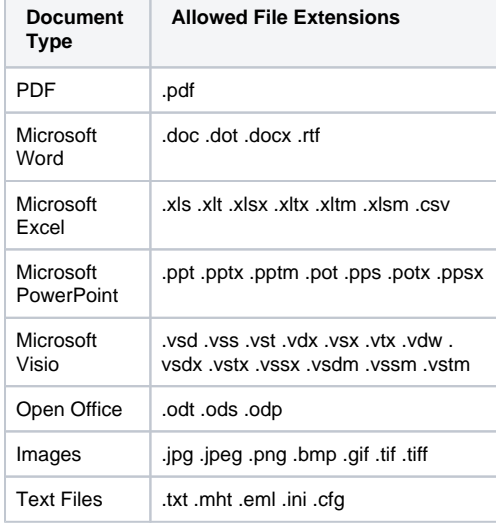

### **Print Funds**

- Students receive \$20 in Print Funds at the beginning of each semester.
- Summer students receive \$5 per class. These funds remain valid only during the term period of that specific class.
- Print Funds will be added before the end of business on the first day of classes.
- The last day to use Print Funds is the last day of exams each semester.

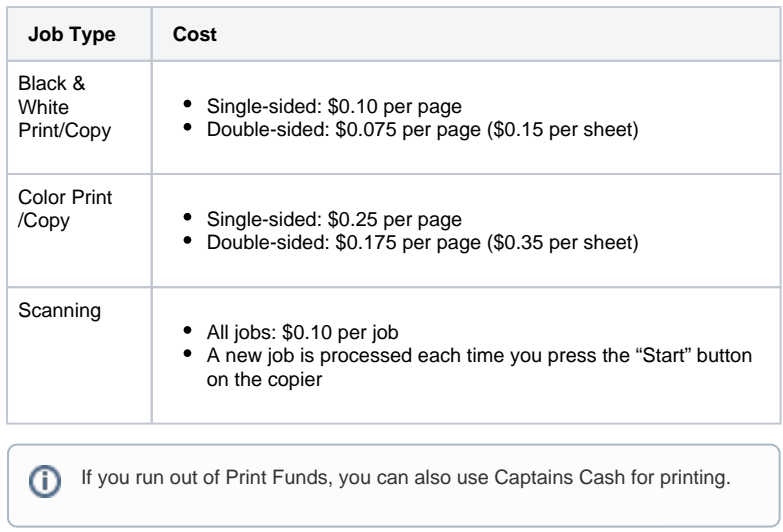

### **Print Anywhere Locations**

Each of the following locations has a color multi-function device that you can use for printing, copying, and scanning to email.

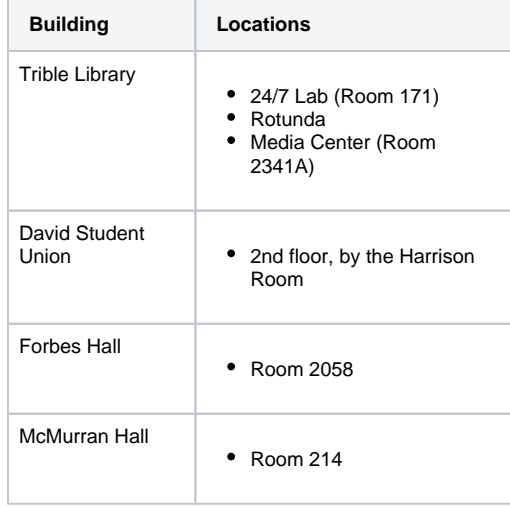